## **Colors**

Colors on a web page are combinations of red, green, and blue light. Each pixel has red, green and blue light that make up the color.

The rgb function is used to tell the browser what combination of red, green, and blue light to use. Each value may be a number between 0 and 255. 0 means none of that color, 255 means use all of that color.

Example:  $rgb(255,0,0)$  is full red, no green, no blue.

There is also a hexadecimal notation. It is a 6-digit number preceded by a pound sign (#). 2 digits are used to convert each decimal rgb value to a hexadecimal number.

Example: rgb(0,250,0) is #00FA00 Example: rgb(250,180,72) is #FAB448 Example: rgb(0,10,60) is #000A3C

Example: #F45A6C is rgb(244,90,108) Example: #FA0C80 is rgb(250, 12, 128) Example: #800080 is rgb(128,0,128)

In addition, there are 16 color reserved words:

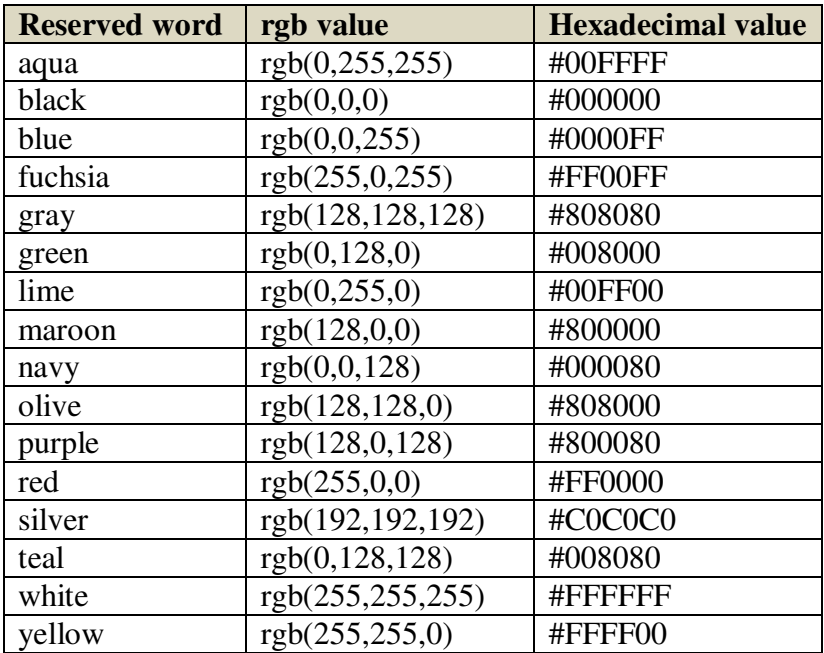

## **CSS and Colors**

There are 2 basic CSS properties for color: *color* is used to specify the font-color. *background-color* is used for a page color. The following CSS sets the default page color to aqua and the default text color to white:

body {

```
 background-color: #00FFFF; 
color: #FFFFFF;
```
}